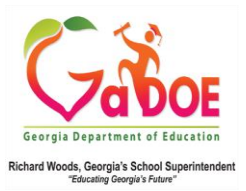

**Georgia Project for Assistive Technology** Division for Special Education Services and Supports 1870 Twin Towers East Atlanta, GA 30334

> Phone: 404-463-5288 FAX: 404-651-6457 Website: www.gpat.org

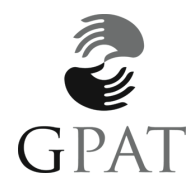

#### **COMPUTER ACCESS EVALUATION PROTOCOL**

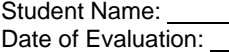

System:

During this evaluation, informal measures were used to evaluate the student's computer access skills and his/her ability to use various assistive technology devices. The following is a summary of his/her performance.

#### **Standard Input**

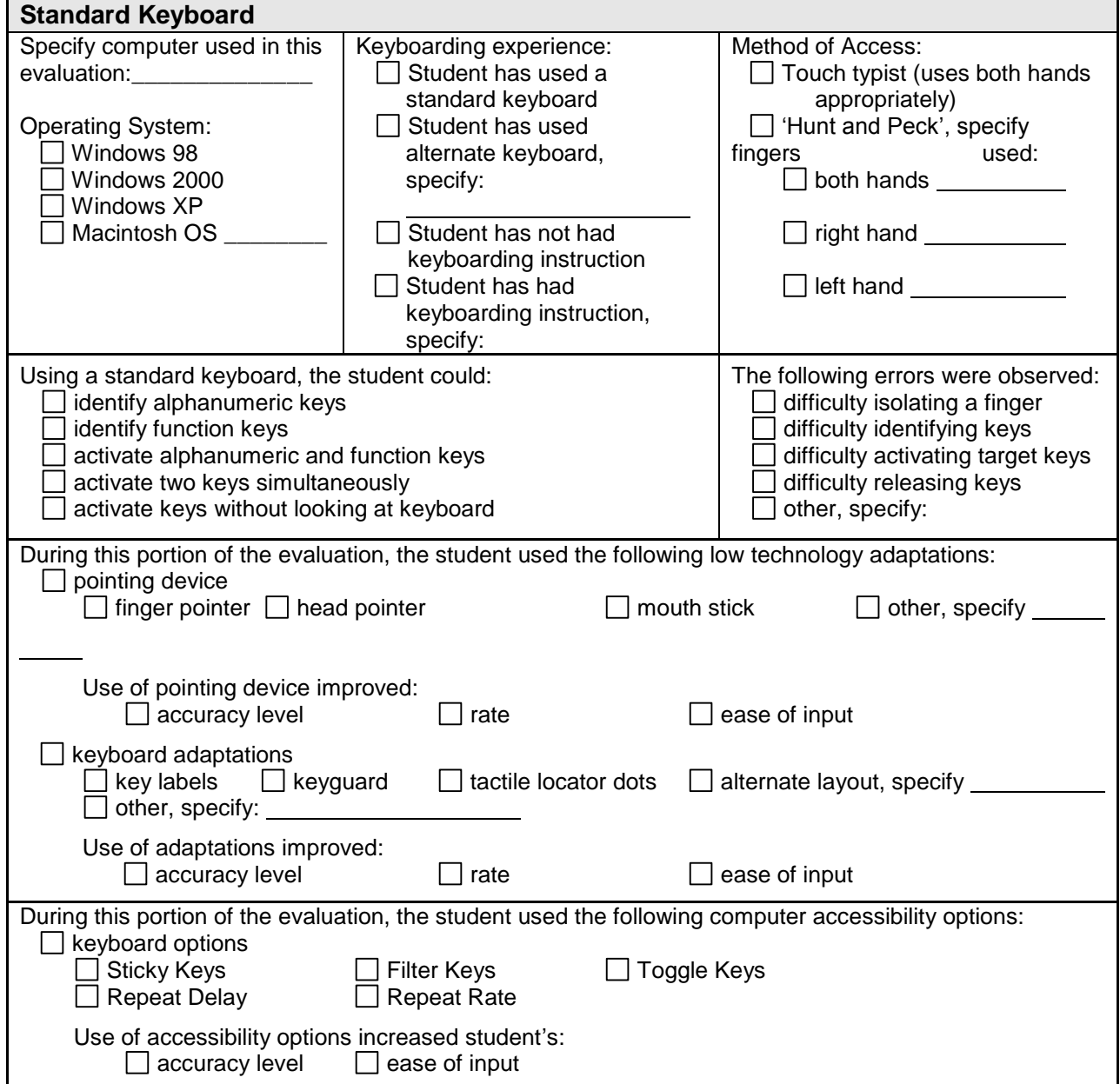

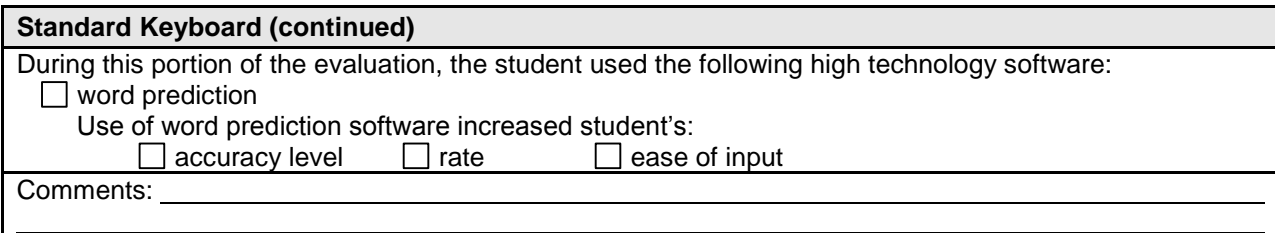

# **Alternative Input: Keyboard**

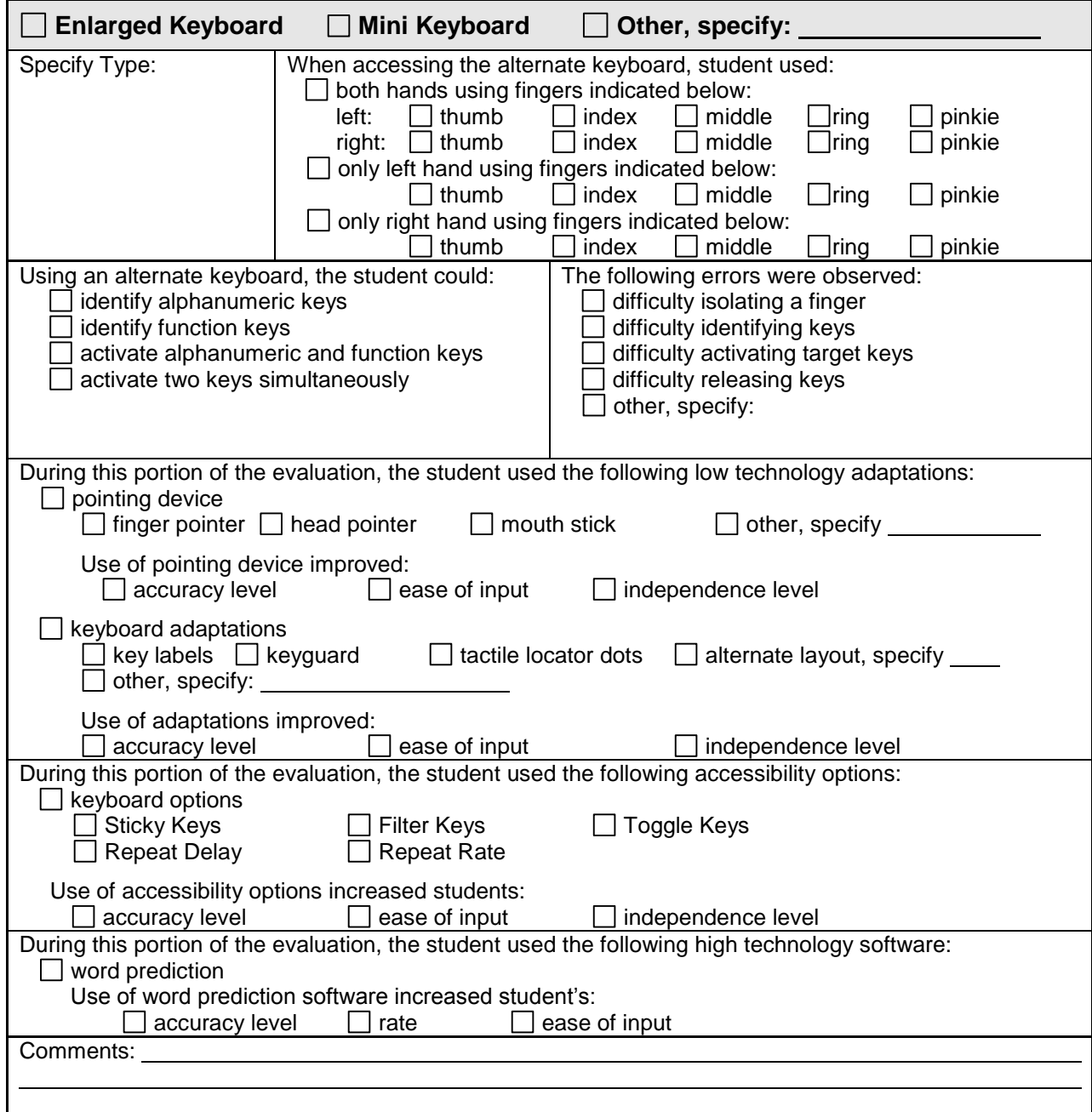

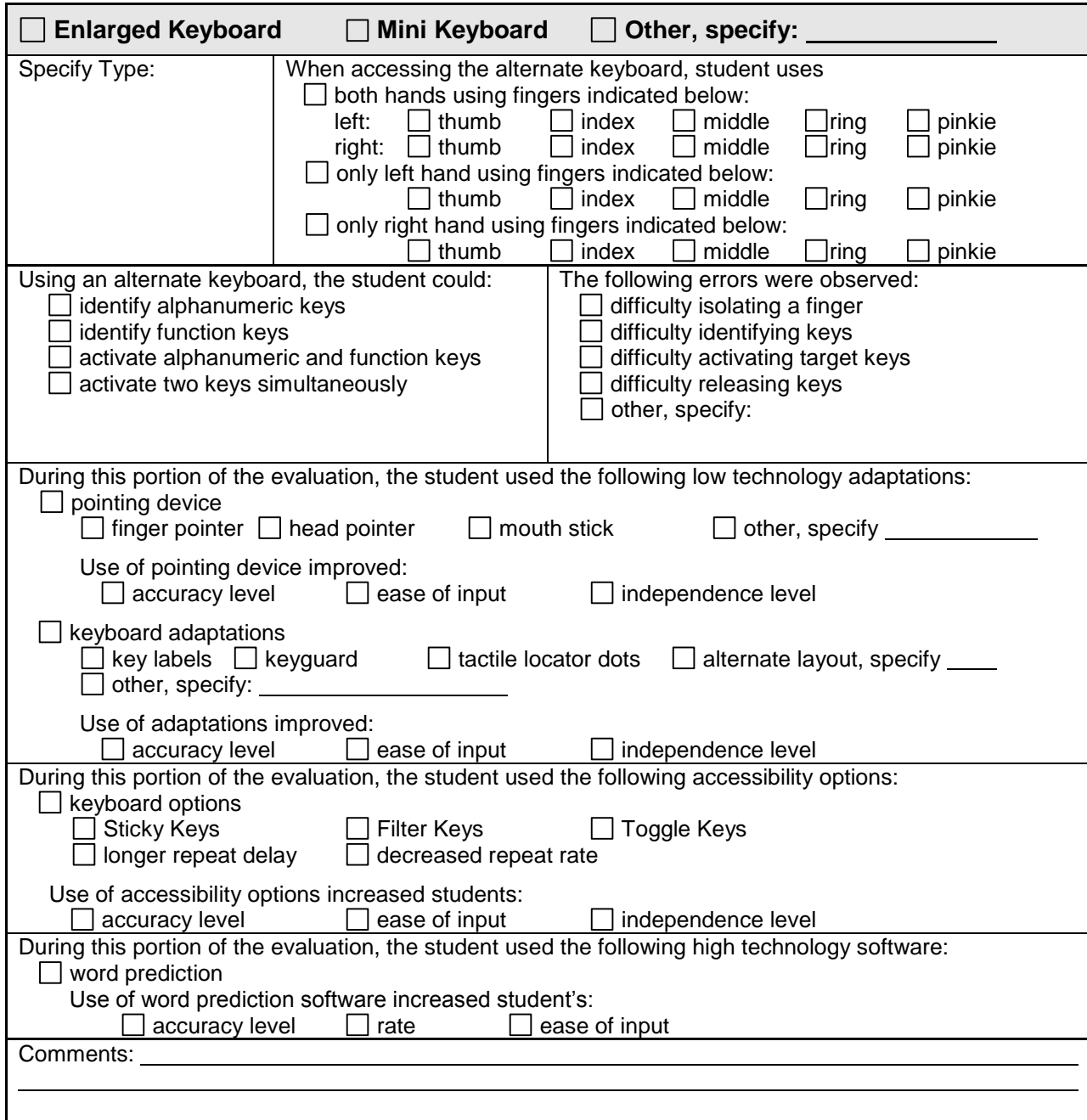

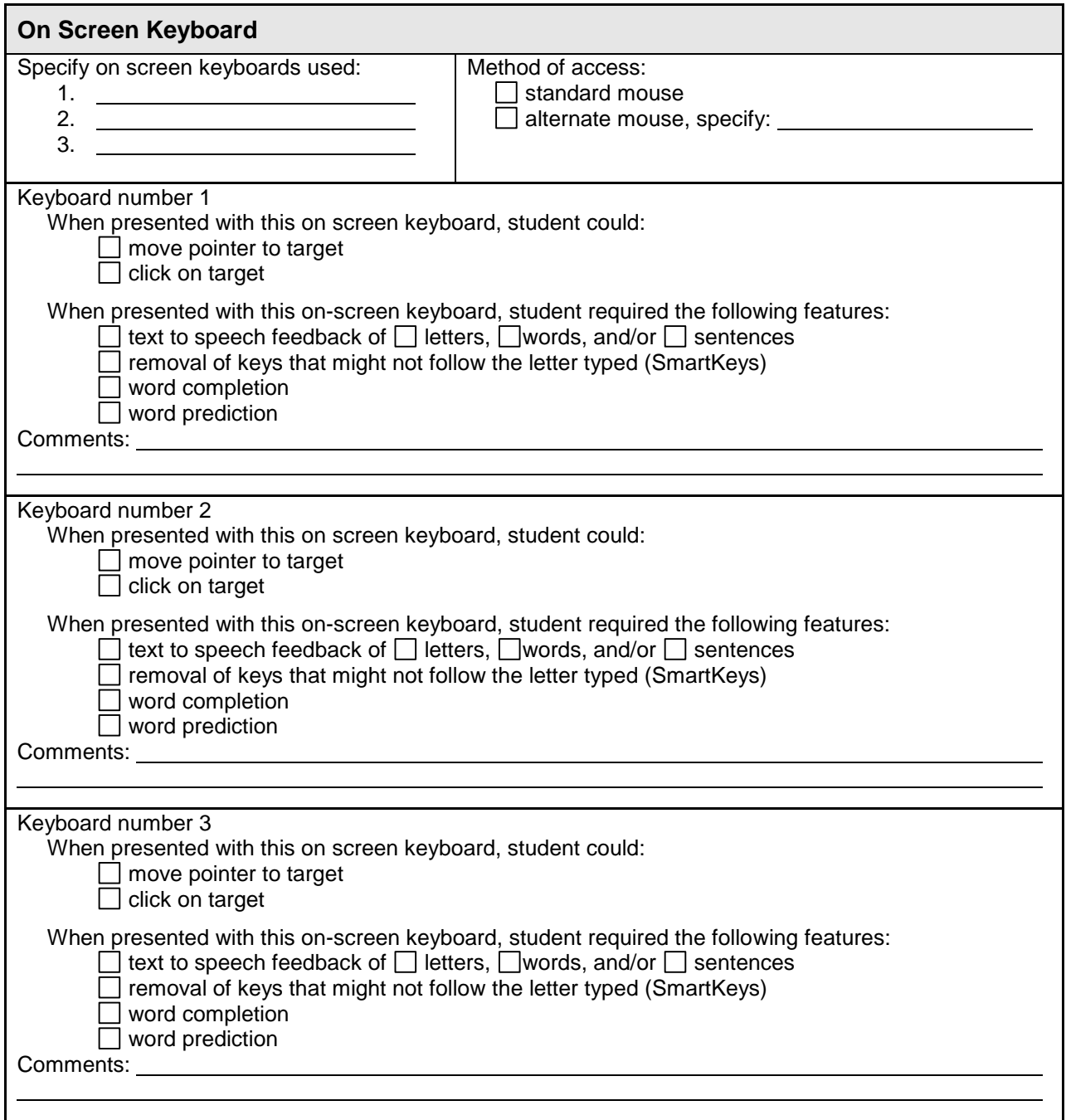

# **Alternative Input: Mouse**

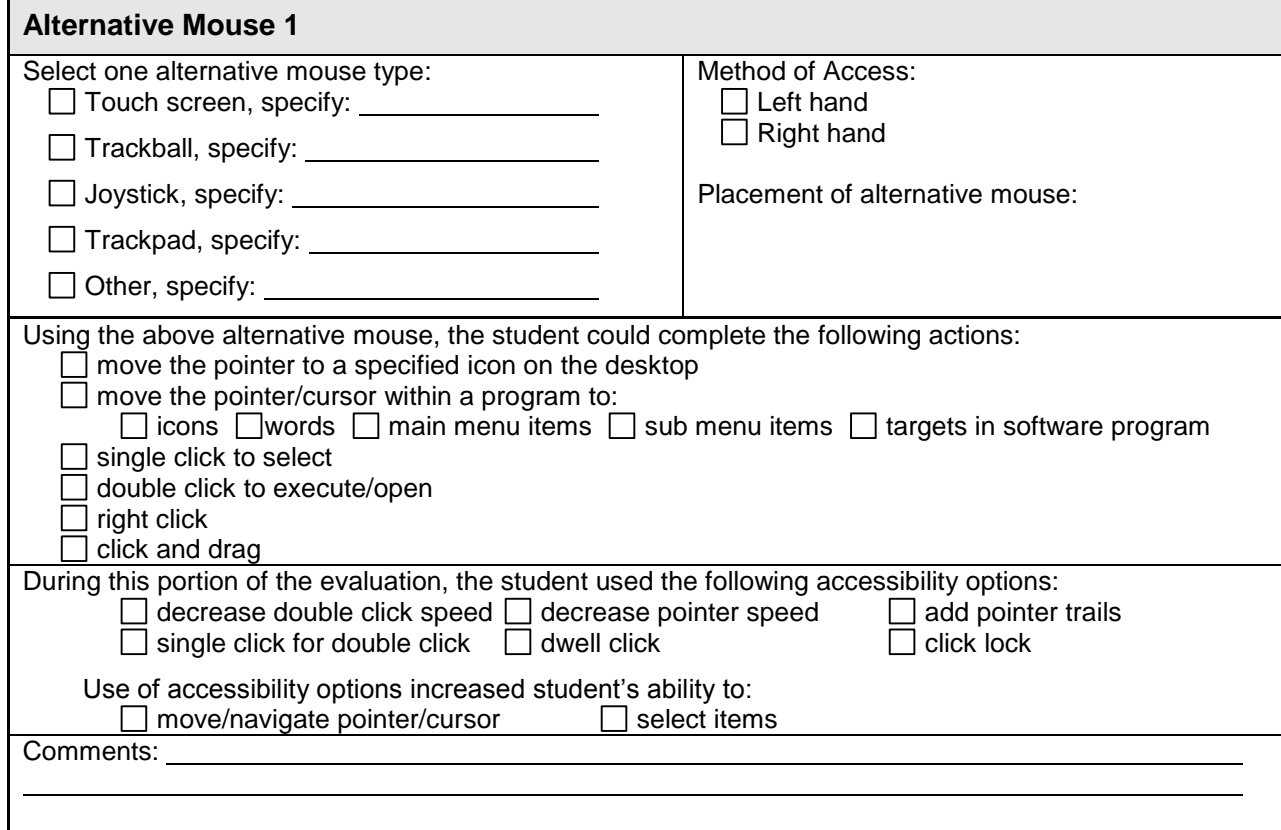

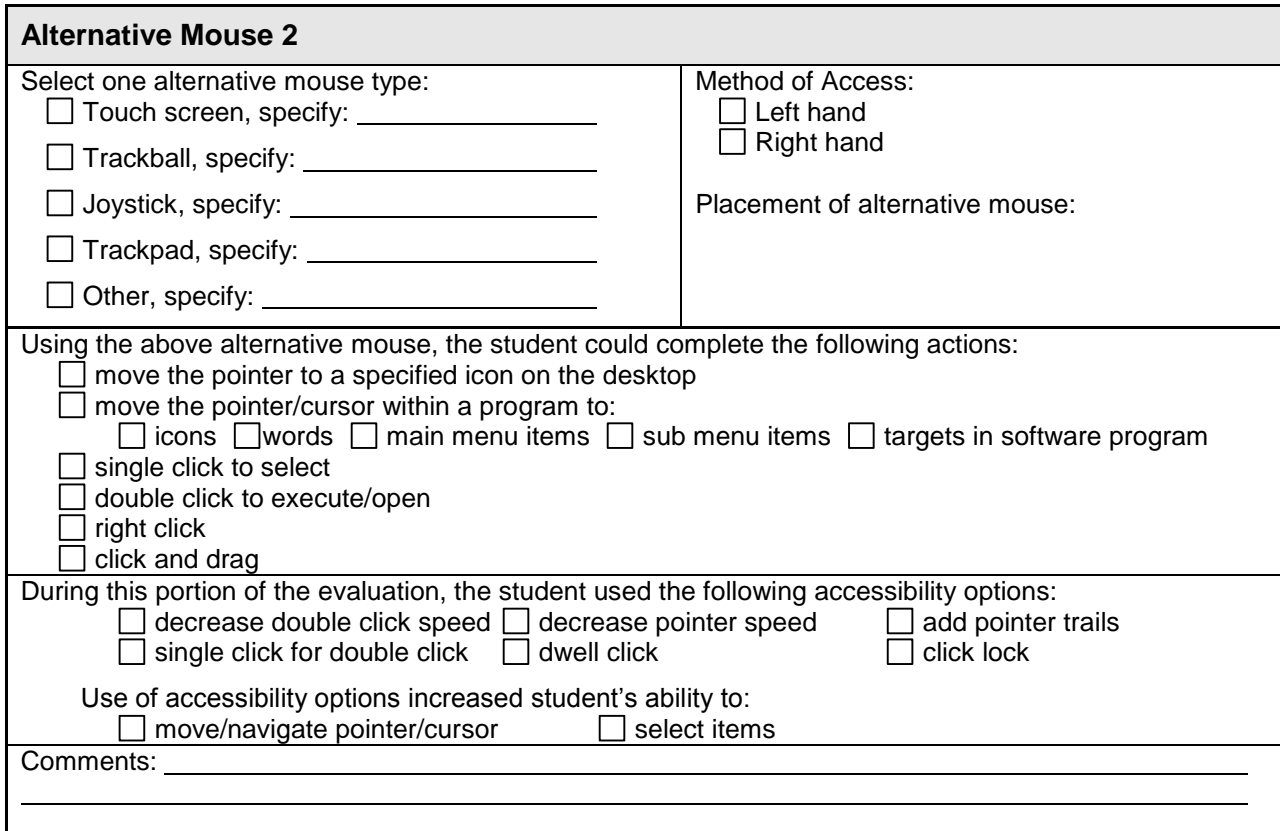

# **Alternative Input: Switch**

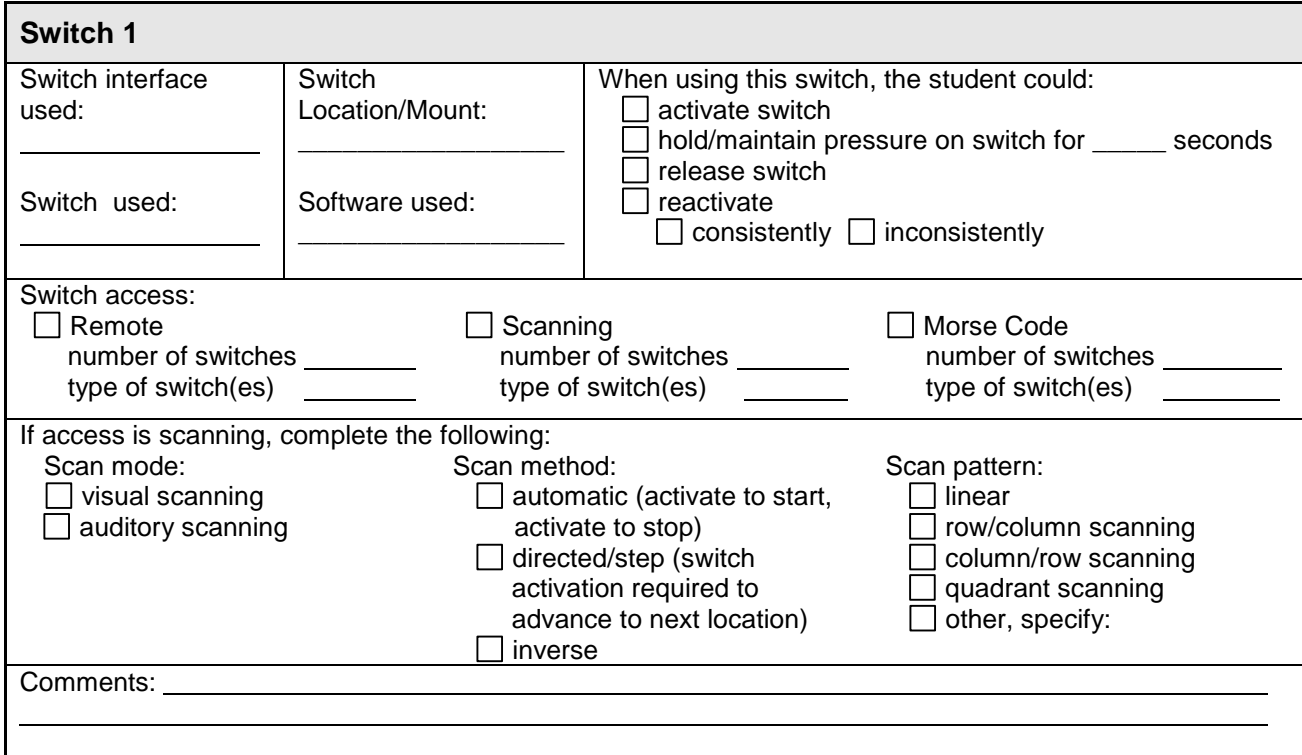

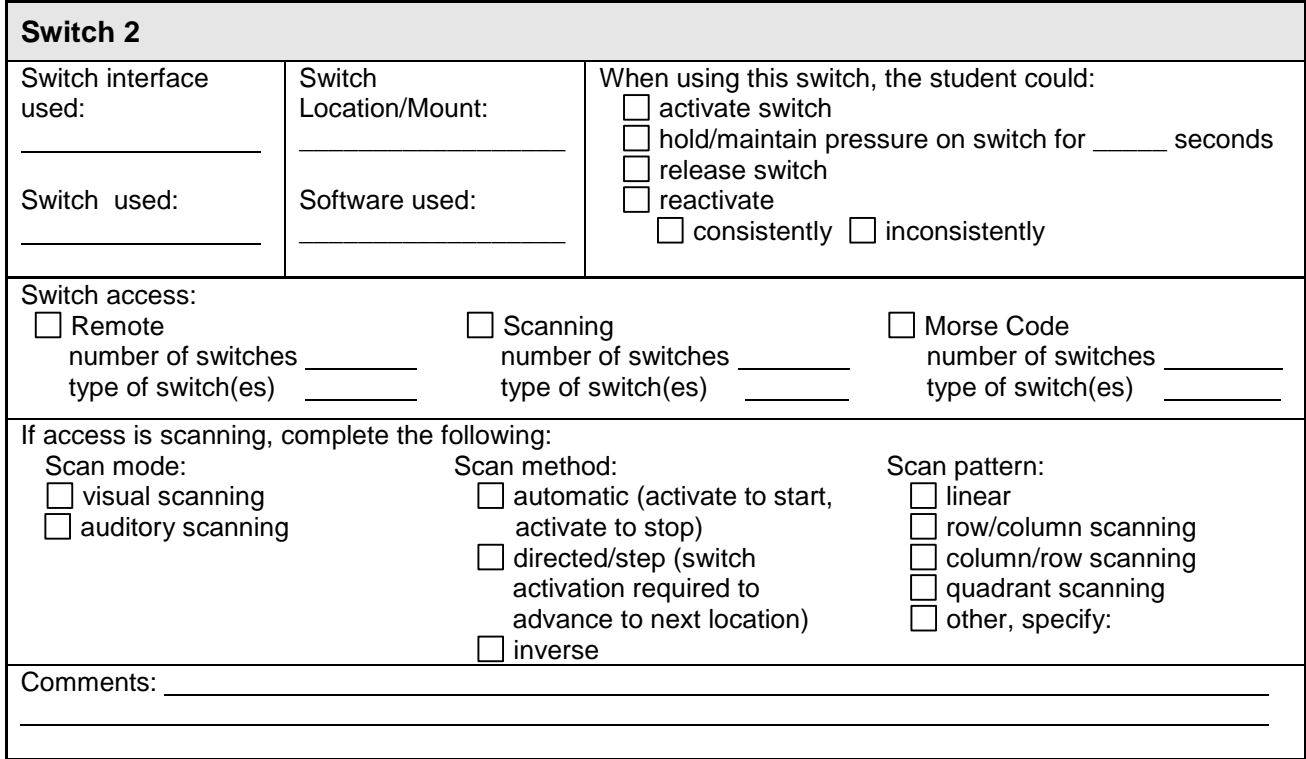

# **Alternative Input: Voice Recognition**

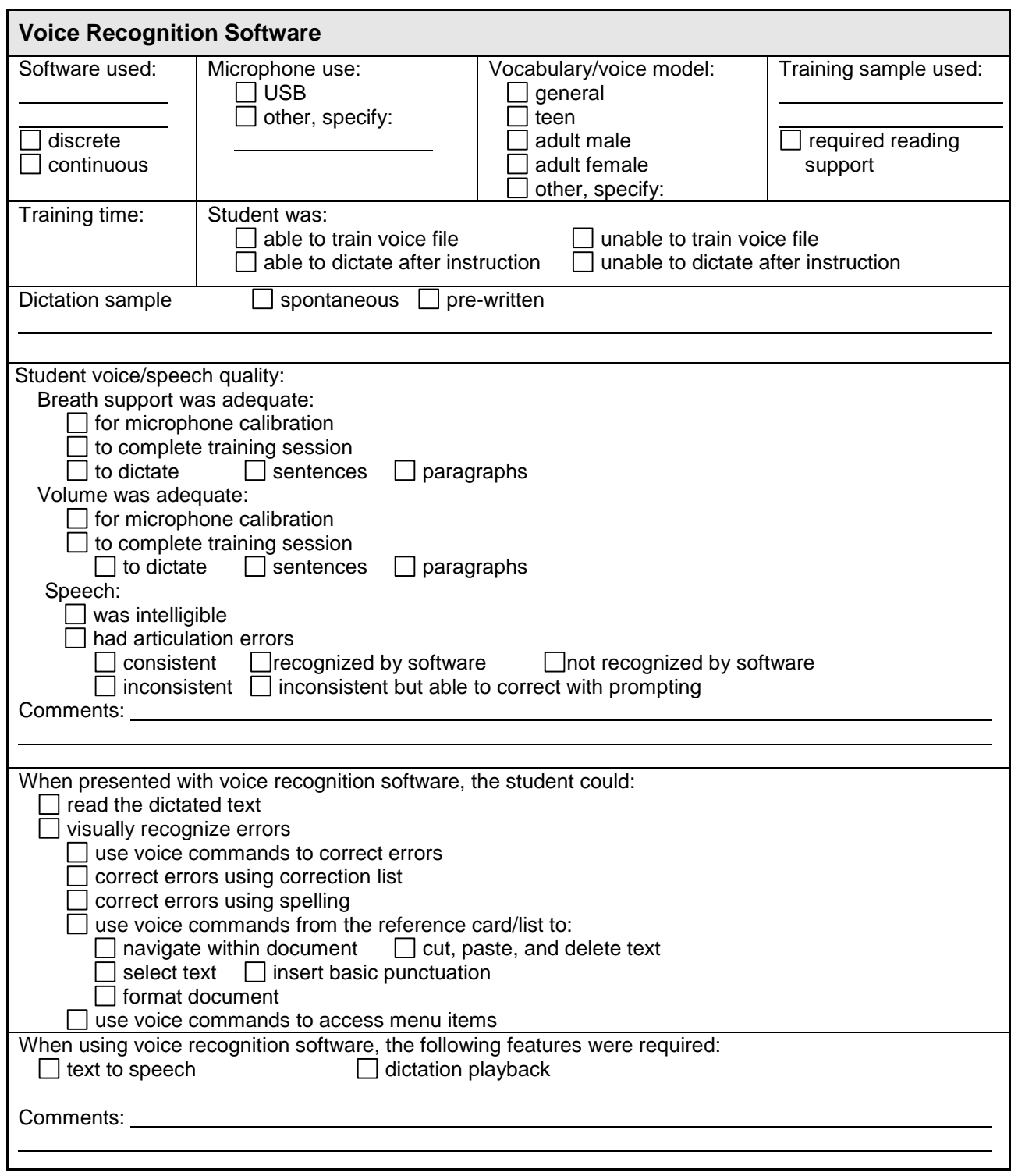

### **Output: Monitor and Sound**

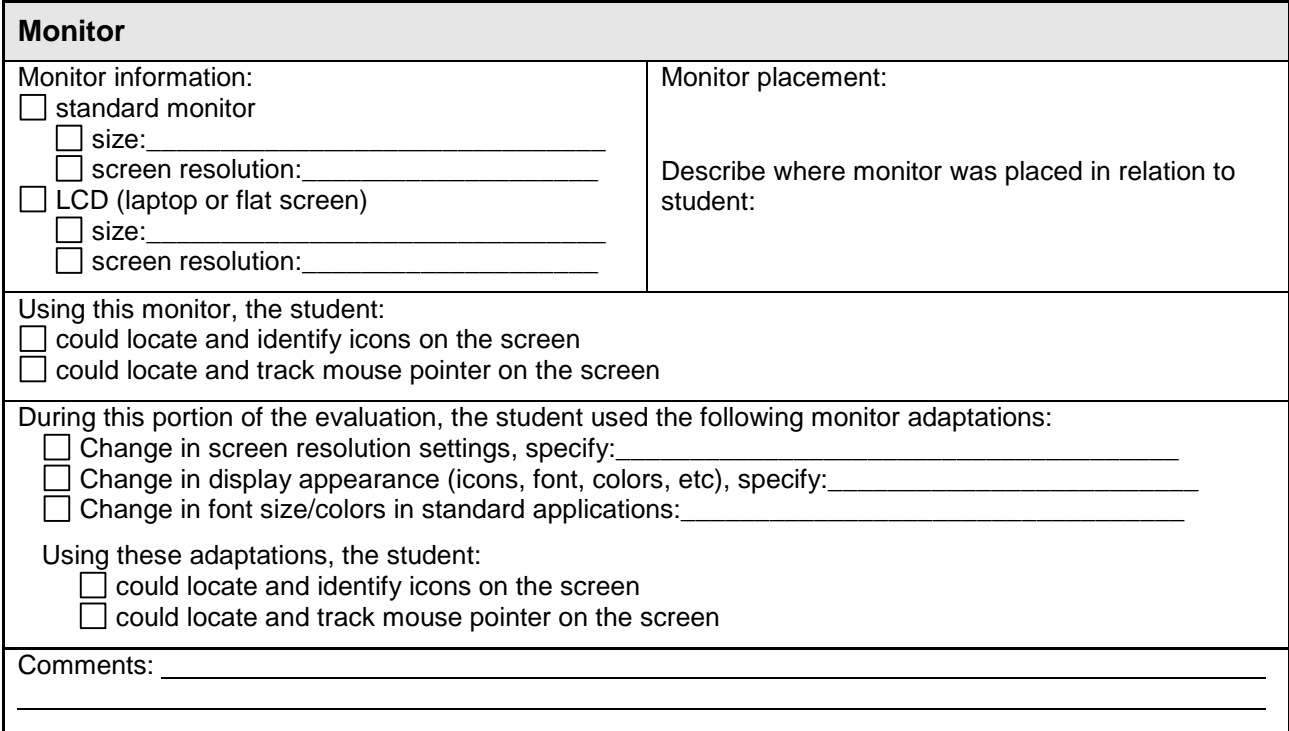

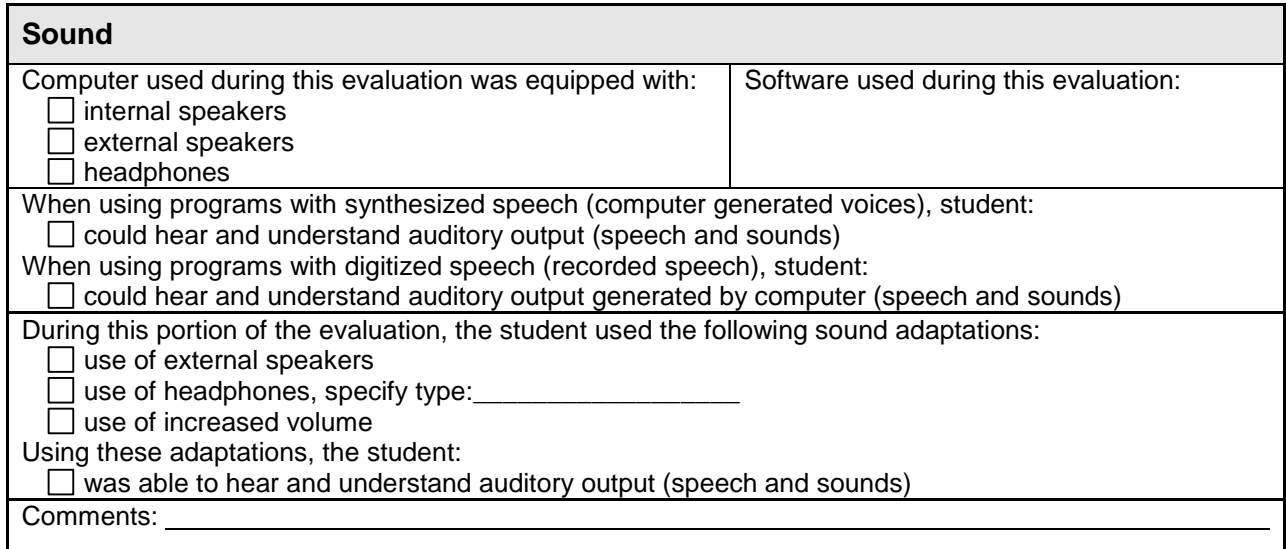

#### **Basic Computer Operations**

The student's ability to execute the following computer operations was informally evaluated. The student could:

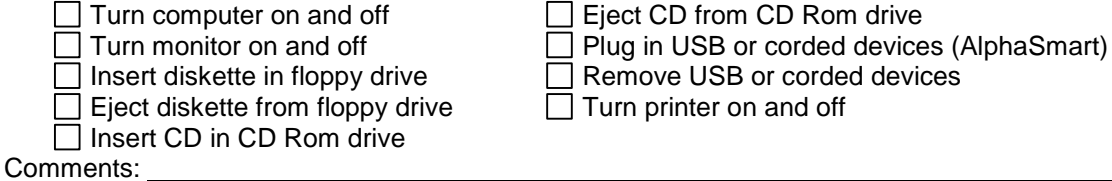

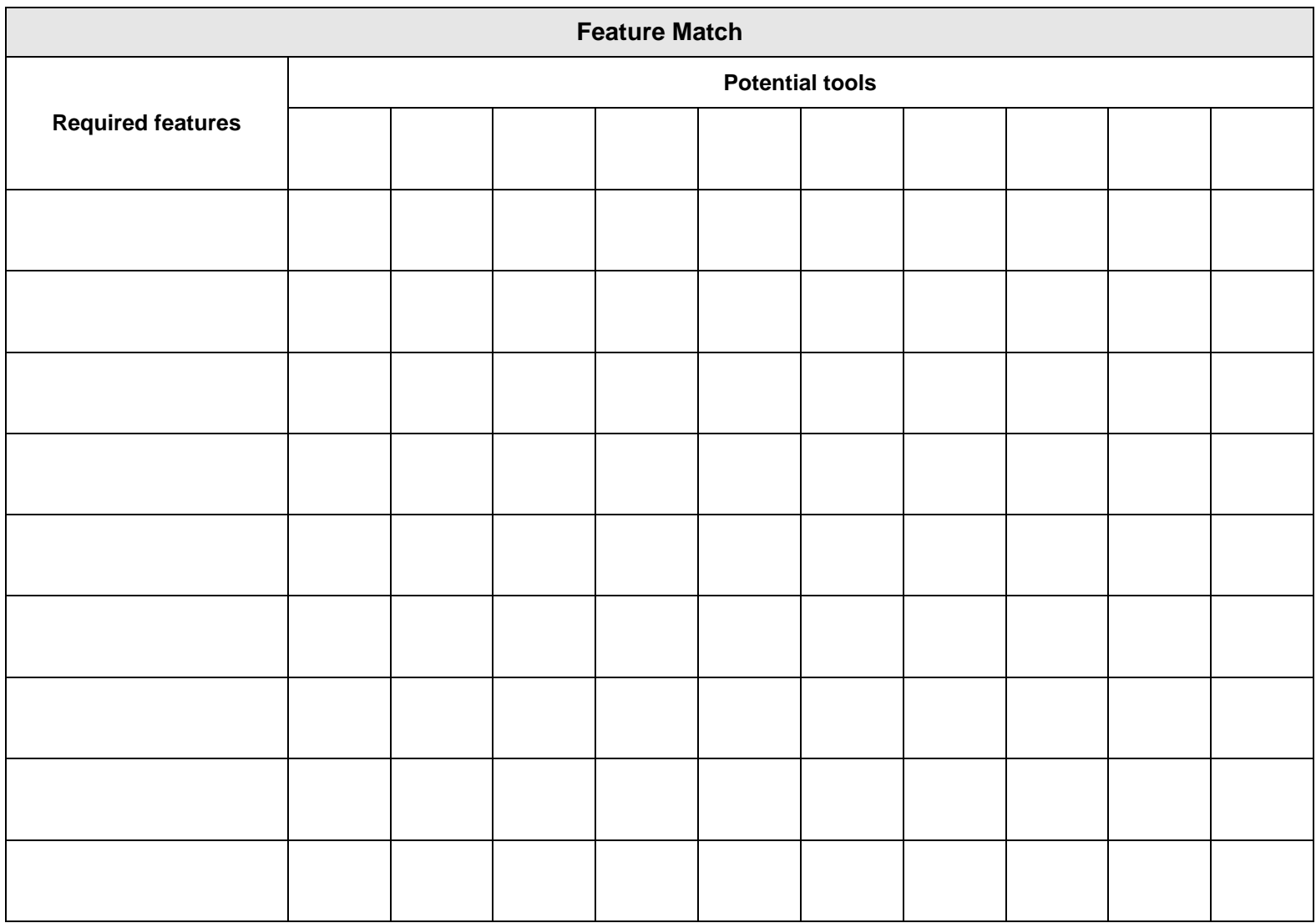

### **RECOMMENDATIONS**

The following recommendations are made to enhance the student's ability to access the computer:

# **Computer Input**

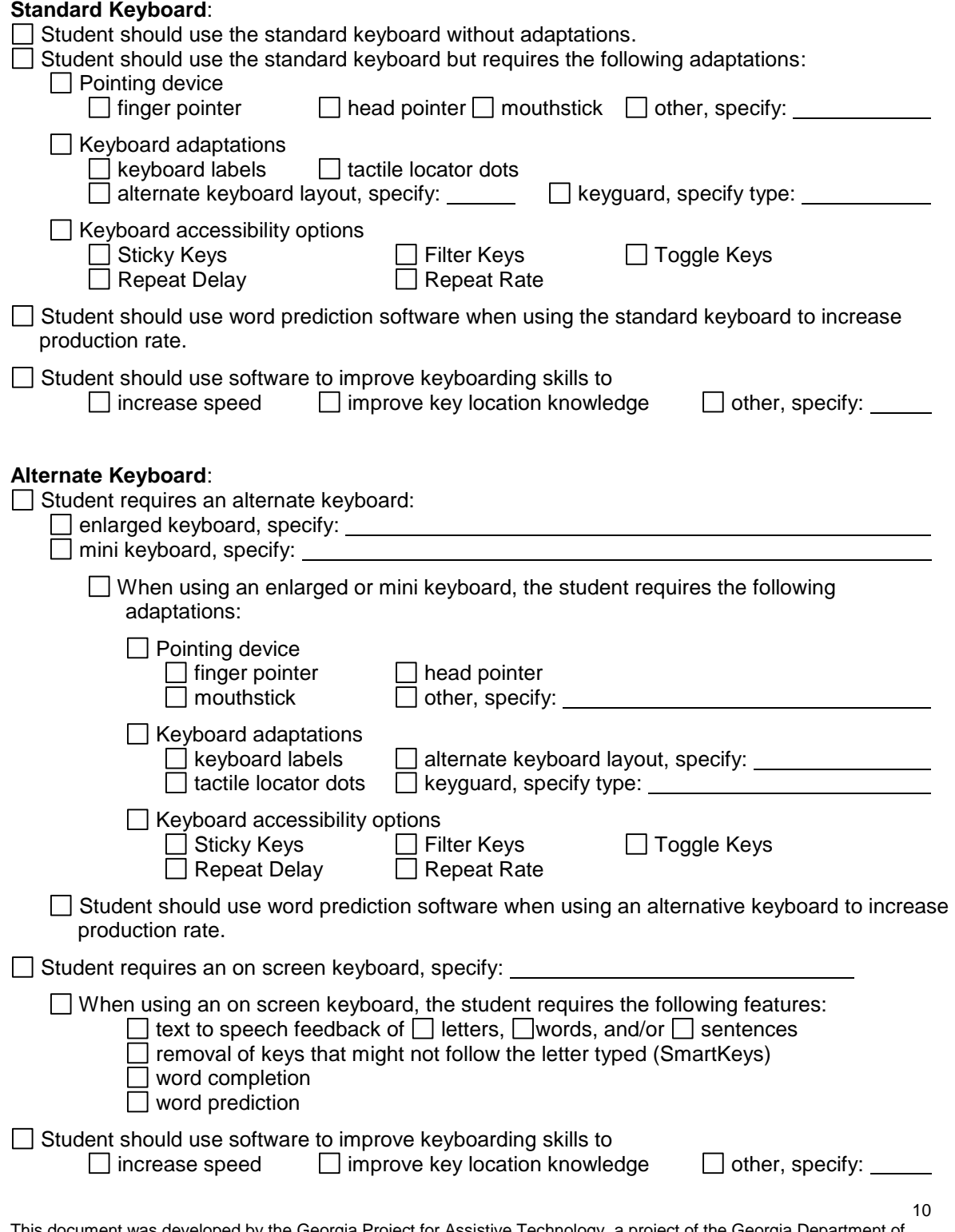

#### **Standard Mouse**:

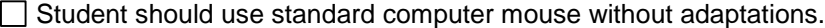

Student should use the standard computer mouse but requires the following adaptations:

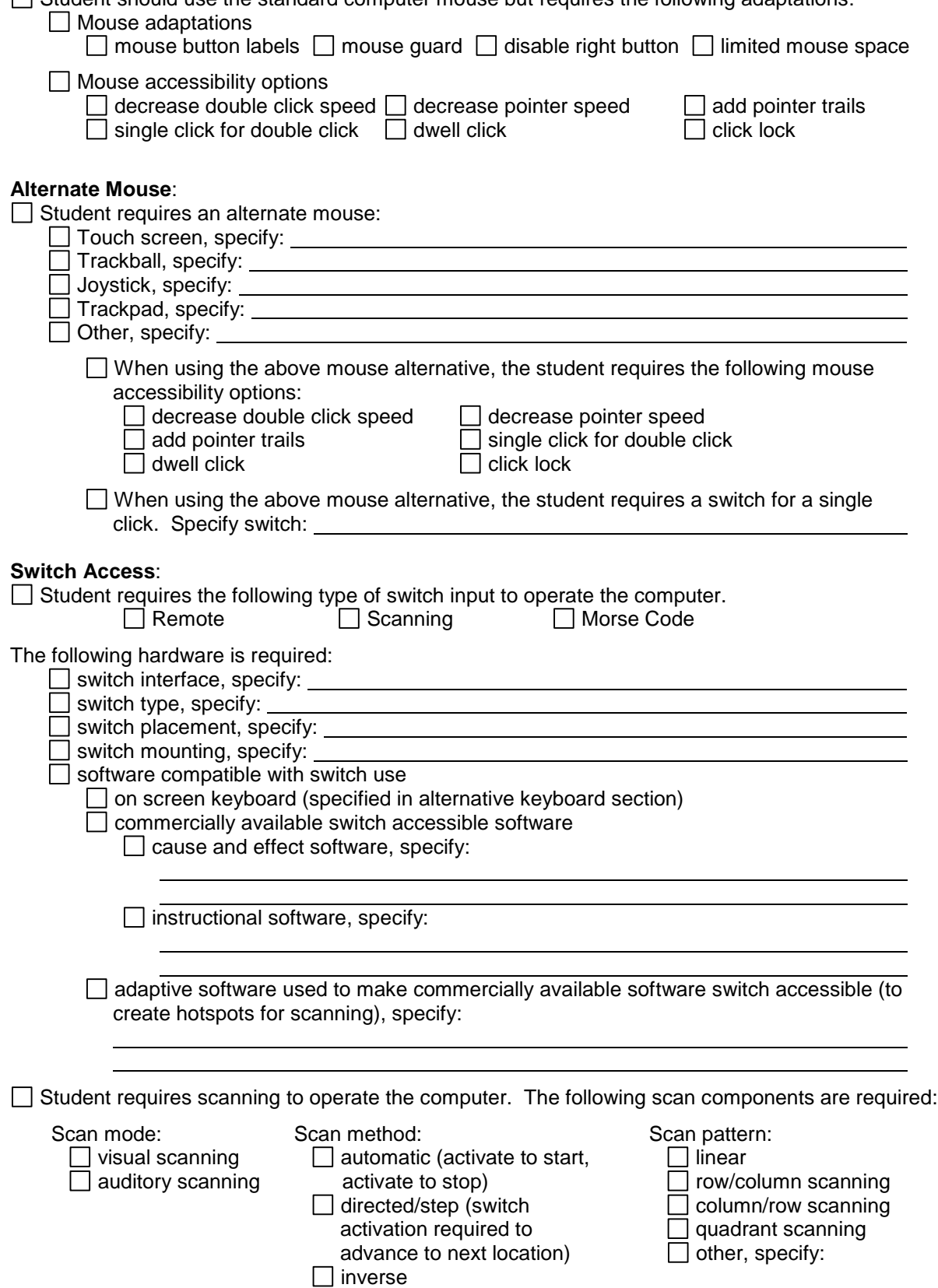

#### **Voice Recognition Software**:

Student requires voice recognition software for computer access and text entry.  $\Box$  Specify software:

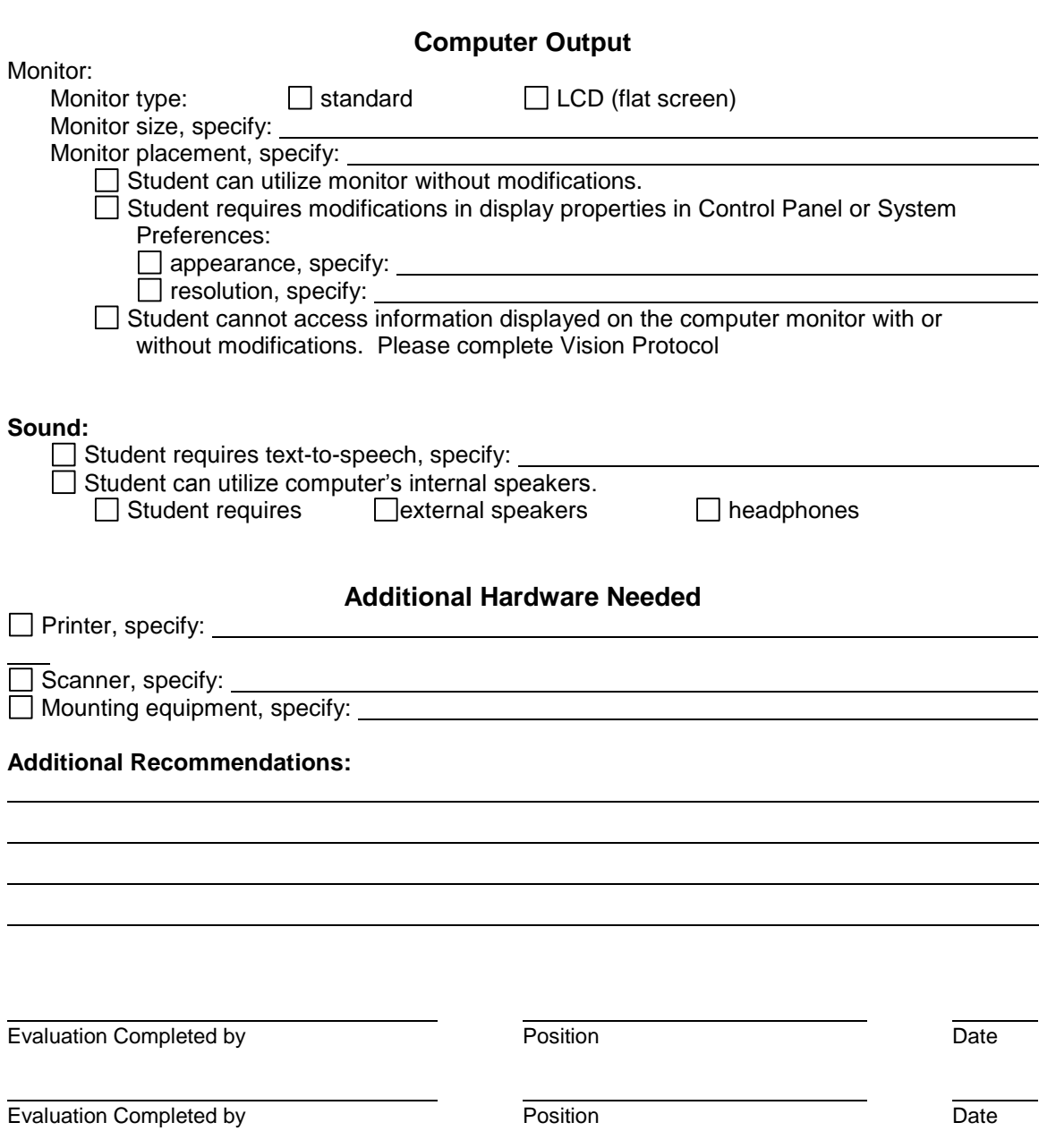